**32bit Email Broadcaster Crack Download X64 [Updated-2022]**

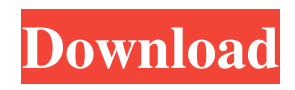

**32bit Email Broadcaster Crack + Download**

32bit Email Broadcaster Cracked Version is a set of fully-featured tools that help you create, send and manage emails for a more dynamic and effective business. If your web site does not respond in any browsers, make sure your FTP

server is running, your script is configured correctly and your web server is running. If you think that your script is responsible for your web site problems, you will need to troubleshoot it. FTP Check if you have an FTP server running on your computer. It is one of the first things checked by browsers when you try to access a website. If you can access your web site using

FTP, you can try to install your web site files (including scripts and database) there instead of on your web site. Script Check if the script is configured correctly and if there are any syntax errors on it. It is one of the first things checked by browsers when you try to access a website. If you can access your web site using FTP, you can try to install your web site files (including scripts

and database) there instead of on your web site. Web Server Check if the web server is running. This is the server that receives requests from browsers, processes the script and sends the response. It is one of the first things checked by browsers when you try to access a website. Last Updated: May 23, 2012 Note: This article is written for the Internet Explorer and Firefox web

browsers. Other browsers may have slight differences. If you are using a different browser, you may have different issues. Please check the documentation for your browser if you are not sure. FTP Check if you have an FTP server running on your computer. It is one of the first things checked by browsers when you try to access a website. If you can access your web site using FTP, you can try to install your web site files (including scripts and database) there instead of on your web site. Script Check if the script is configured correctly and if there are any syntax errors on it. It is one of the first things checked by browsers when you try to access a website. If you can access your web site using FTP, you can try to install your web site files (including scripts

## and database) there instead of on your web site. Web Server Check if the web server is running. This is the server that receives requests from browsers, processes the

**32bit Email Broadcaster**

32bit Email Broadcaster (32bit Email) is an application designed to send mass emails and newsletters to a large group of email receivers. ... In this

tutorial I will show you how to integrate your Evernote account with 32bit Email Broadcast. This will be a very simple step by step tutorial. To download the setup files, press the link in the description. Make sure to backup your existing notes by sending them via email. Let's get started: STEP 1: Open your 32bit Email Broadcast ( STEP 2: Select the Connect your

evernote button, press next. STEP 3: Type your Evernote account (your user name, and the password if you have one). STEP 4: Make sure that you press the check box that says Automatically connect the Evernote database (you can skip this if you want to manually connect the Evernote database). STEP 5: Fill in the blanks with your Evernote account information. STEP 6:

When the configuration is done press Save. STEP 7: Press the button that says Create account. STEP 8: Enter your new Evernote account information. STEP 9: When the setup is done press create account. STEP 10: Press the button that says Start broadcasting. STEP 11: Here is the result. You can now use your Evernote notes in 32bit Email Broadcast. Any questions, drop me a comment

and I will answer them. 32bit Email Broadcast is a free, crossplatform, all-in-one Email Marketing tool that enables you to send unlimited emails to your subscribers. This email marketing tool works perfectly for you if you are looking to send emails to a large number of subscribers, and it does not make any mistakes when sending emails to your subscribers. This product is

ideal if you want to send news, or periodic emails. But, what can it do if you want to send more personalized messages, or if you want to send more complex email campaigns? Well, it is not a product that is designed for that, but you can easily adapt this tool to work as you want, it only requires you to take care of the settings 77a5ca646e

32bit Email Broadcaster is an application designed for sending mass emails and newsletters, or for sending recurrent mails from your domain to a list of email receivers. Sending regular emails vs silent ones 32bit Email Broadcaster allows you to send regular emails that display your identity and are

routed through the DNS of your IPS (Internet Service Provider); regularly, with the help of this tool, emails are going to be sent from your computer through a valid SMTP email server. However, at times, this default emailsending option might be perceived by your ISP as spam, and this might cause you issues. As such, you can use the 'eMail Silent' feature, an

alternative that helps you bypass the Internet Service Provider and send emails straight from your SMTP email server. SMTP, MX, or both options combined The application allows you to handle and granularly configure all the details of the entire email-sending process. For example, you can connect to your domain address server (different for each email

provider; for Google, for example, it is smtp.gmail.com) on a default 587 port, and send emails through SMTP (Simple Mail Transfer Protocol); it is fast and, using this communication protocol, it is less likely that your emails are going to be flagged as spam by the receiving servers. The second option is the MX one. An MX (Mail eXchanger) is a type of record data point

contained in the DNS, responsible for handling and identifying emails sending and their prioritization. However, getting the MX IP address and trying to send emails using this method might not work, as some email receiving servers may not allow these incoming emails. However, what would be the benefit of using 32bit Email Broadcaster's 'MX' option? It has no limits on how

many emails you can send, in general, or simultaneously, and there are no risks of being banned by your ISP. Thirdly, you can opt for a combination of SMTP and MX. Using the third option, you can choose to send emails by MX first, and, if not possible and MX fails, the tool will use the SMTP method. Additional options and configurations Additionally, this application will allow you

## to create different profiles and set up different configuration patterns, handle the sessions' log data logins, time broadcaster events, manage and fix duplicate and bad-syntax emails, and much more. For more details on all the things you can do using this program

**What's New in the?**

## WinX Video Converter is the world's best video converter

which supports converting all video/audio formats. It can convert video/audio formats including AVI, MPEG, WMV, MP4, MKV, DivX, XVID, MOV, M4A, MP2, AC3, AAC, RAAC, OGG, RM, RMVB, and so on to another format with high speed. And WinX Video Converter also can help you to edit your video with trimming, crop, rotate, change the frame rate and add

watermark etc. You can free download WinX Video Converter 2.0.4.2 now. Absolute Email Cleaner is an easy-to-use tool that helps you to find and delete junk or spam emails, attachments, links and more from your computer and from your email account(s). The program supports all email clients like Outlook, Mozilla Thunderbird, MSN and more. Just download this software

and run it as an add-on for your favorite email program, and it will help you to find and delete spam emails in a jiffy. The utility works in no time, and after that you won't have to see any spam mail on your email client. Absolute Email Cleaner is a safe and reliable spam eraser! Features • Clean spam attachments and html-links from your email account • Safe - the program uses advanced

filters to identify and remove spam emails • Compatible with multiple email clients and versions • Scan emails in attachments to find out the attachments are safe or not • Quick & Easy - Absolute Email Cleaner is the fastest and easiest spam & virus eraser • Compatible with MS Outlook 2000-2007 • All-in-one solution for removing spam emails and links from your

email client • Compatible with a large number of email clients • Virus & malware protection • Free trial Note: Please be aware that by using Absolute Email Cleaner, you have to agree to the Cleaning and Virus Protection Agreement found at We are not responsible for any incorrect information that you may encounter while using the program. If you do not agree with the Cleaning and Virus

Protection Agreement, please DO NOT use the program. Absolute Email Cleaner is a safe and reliable spam eraser! • Quick & Easy - Absolute Email Cleaner is the fastest and easiest spam & virus eraser • Compatible with a large number of email clients • Safe - the program uses advanced filters to identify and remove spam emails • Virus & malware protection Absolute

Video to MP4 Converter is an easy-to-use converter that can convert almost all video formats to MP4 files. It can convert AVI to MP4, WMV to MP4, MKV to MP4, MOV to MP4, FL

OS: Windows 7, Windows 8, Windows 8.1, Windows 10 Processor: Intel® Core™ i5-4570, Intel® Core™ i5-4590, Intel® Core™ i5-4670, Intel® Core™ i5-4670S, Intel® Core™ i7-4770, Intel® Core™ i7-4790, Intel® Core™ i7-4790S, Intel® Core™ i7-4800, Intel® Core™ i7-4810MQ, Intel® Core™ i

<http://www.pilsbry.org/checklists/checklist.php?clid=2506> <https://www.onk-group.com/focus-magic-crack-activator-free-2022/> <https://pteridoportal.org/portal/checklists/checklist.php?clid=7513>

<https://www.macroalgae.org/portal/checklists/checklist.php?clid=7396>

[https://blacksocially.com/upload/files/2022/06/j7l1oGl6XveHZAhBPQMF\\_06\\_c5b1700c13376e9790dabf09d3c4bc58\\_file.pdf](https://blacksocially.com/upload/files/2022/06/j7l1oGl6XveHZAhBPQMF_06_c5b1700c13376e9790dabf09d3c4bc58_file.pdf) [https://circles.nyc3.digitaloceanspaces.com/upload/files/2022/06/upmdmBq1LKgP84CsttEg\\_06\\_c5b1700c13376e9790dabf09d](https://circles.nyc3.digitaloceanspaces.com/upload/files/2022/06/upmdmBq1LKgP84CsttEg_06_c5b1700c13376e9790dabf09d3c4bc58_file.pdf) [3c4bc58\\_file.pdf](https://circles.nyc3.digitaloceanspaces.com/upload/files/2022/06/upmdmBq1LKgP84CsttEg_06_c5b1700c13376e9790dabf09d3c4bc58_file.pdf)

<https://freebuyertraffic.com/cut-optimization-woodworks-crack-activation-code-updated/>

[https://www.sensoragencia.com/wp-content/uploads/2022/06/NetCrunch\\_Tools.pdf](https://www.sensoragencia.com/wp-content/uploads/2022/06/NetCrunch_Tools.pdf)

<http://rydbergaren.se/wp-content/uploads/2022/06/rozrah.pdf>

<https://www.pteridoportal.org/portal/checklists/checklist.php?clid=7514>